**持有的股票有哪些-股识吧** 1.  $\blacksquare$  $2.$ 由于披露时间的要求,两者的滞后性较大,一般要晚2个月才能看到,距离实际持

**4** 500 50 50 **证500,创业板?**

1.  $\blacksquare$ 

 $2.$ 

 $\sim$  2

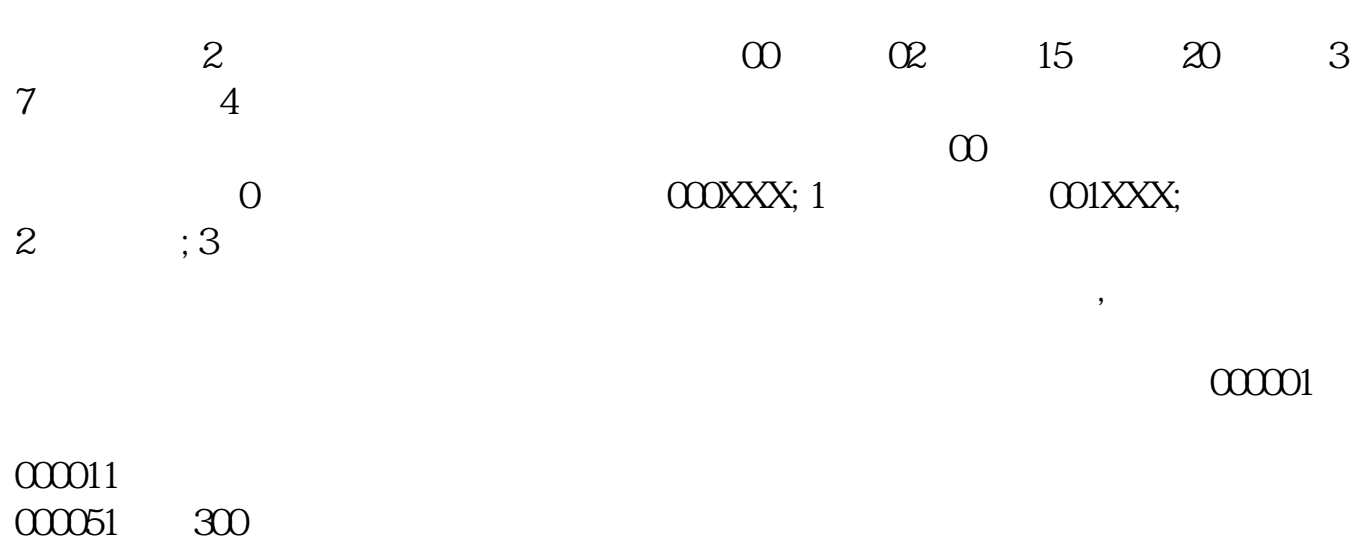

http://fund.eastmoney.co m/allfund.html

 $J\!J\!D$ Y F10

F10 10

 $20\%$  $20%$ 

 $K$ , F10

 $K$ 

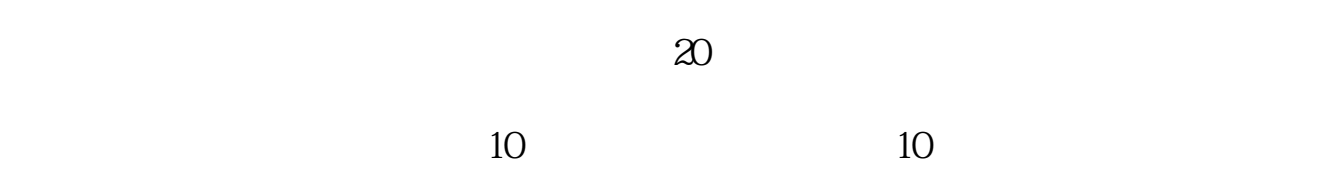

 $10\%$ 

## example.  $\frac{1}{\sqrt{2\pi}}\left(\frac{1}{\sqrt{2\pi}}\right)^{1/2}$  (  $\frac{1}{\sqrt{2\pi}}\left(\frac{1}{\sqrt{2\pi}}\right)^{1/2}$  ) (  $\frac{1}{\sqrt{2\pi}}\left(\frac{1}{\sqrt{2\pi}}\right)^{1/2}$ [《手机买股票为什么要开通融资融券》](/article/71101929.html) <u>《中签科创板新股币》(中签科创</u>板新股币) [《君安君弘股票怎么下载》](/read/72778828.html) [下载:如何查看股票是由哪个基金.doc](/neirong/TCPDF/examples/output.php?c=/article/1546381.html&n=如何查看股票是由哪个基金.doc) [更多关于《如何查看股票是由哪个基金》的文档...](https://www.baidu.com/s?wd=%E5%A6%82%E4%BD%95%E6%9F%A5%E7%9C%8B%E8%82%A1%E7%A5%A8%E6%98%AF%E7%94%B1%E5%93%AA%E4%B8%AA%E5%9F%BA%E9%87%91)

<https://www.gupiaozhishiba.com/article/1546381.html>